# Java

Development of scalable applications

Michael Lappenbusch

# Table of contents

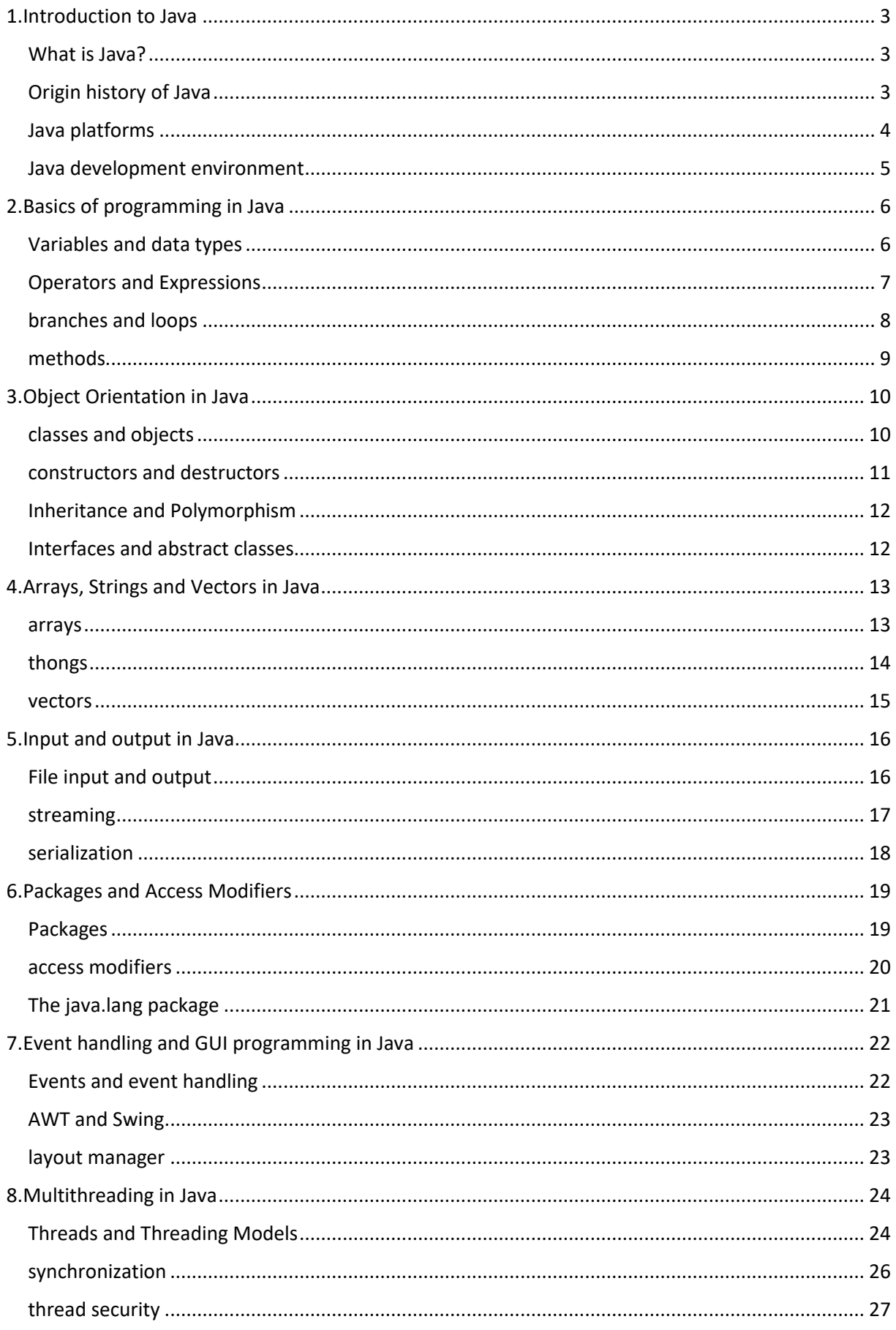

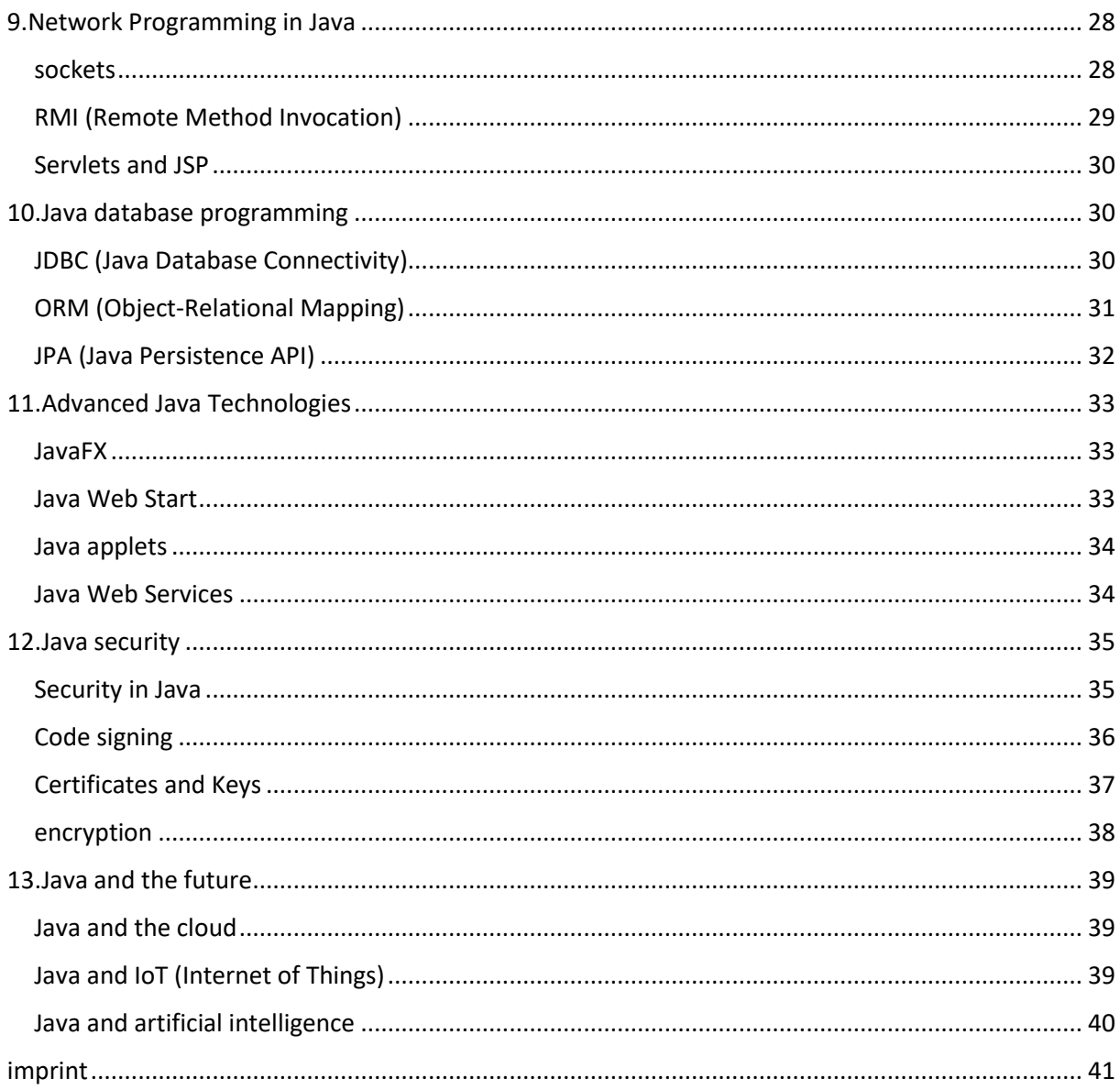

# <span id="page-3-0"></span>1.Introduction to Java

## <span id="page-3-1"></span>What is Java?

Java is an object-oriented programming language and platform designed to run applications on a variety of devices and platforms. It was introduced by James Gosling and his team at Sun Microsystems (later acquired by Oracle) in 1995.

One of the most important characteristics of Java is that it is "platform independent". This means that Java code can run on any platform as long as a Java Virtual Machine (JVM) is present. This allows developers to write their code once and then run it on many different types of devices and operating systems.

Java also has strong support for object-oriented programming (OOP) and incorporates many of OOP's most important concepts such as classes, objects, inheritance, and polymorphism. It also has an extensive standard library that provides a variety of features such as file I/O, network programming, and database access.

Java is used in many fields including desktop applications, mobile applications, web applications, game development, enterprise applications and many more. It is also often used as teaching material in schools and colleges because it is an easy language to learn and illustrates many of the concepts of OOP.

In recent years, Java has also gained popularity through the use of frameworks such as Spring and Hibernate, which make it easier for developers to create robust and scalable applications.

Overall, Java is one of the most widely used programming languages and offers developers a powerful and platform-independent way to create applications.

#### <span id="page-3-2"></span>Origin history of Java

The history of Java begins in the early 1990s at Sun Microsystems, a company specializing in the development of computer systems and software. A team of developers led by James Gosling began work on a project, codenamed "Green", which aimed to create a platform-independent programming language for developing set-top boxes and other devices.

The project was originally named "Oak" and was later renamed "Java", probably due to the fact that another programming language called Oak already existed. The Java project quickly grew into a complete programming language with an extensive standard library and support for object-oriented programming.

In 1995 the first version of Java, Java 1.0, was released. It contained many of the most important concepts in object-oriented programming, including classes, objects, inheritance, and polymorphism. It also had support for threads, allowing developers to run multiple tasks at the same time, and an extensive standard library that made it easy for developers to perform tasks such as file I/O, network programming, and database access.

Over the years, Java has been used in many areas and had received many updates and enhancements, including Java 2 (1998), Java 5 (2004), and Java 8 (2014). Each new version brought new features and improvements like generics, annotations, lambdas and streams.

Today, Java is one of the most used programming languages and is used in many fields including desktop applications, mobile applications, web applications, game development, enterprise applications and many more. It also has a strong community and a variety of frameworks and libraries that make it easy for developers to build robust and scalable applications.

#### <span id="page-4-0"></span>Java platforms

One of the most important characteristics of Java is that it is "platform independent", meaning that Java code can run on any platform as long as a Java Virtual Machine (JVM) is present. This allows developers to write their code once and then run it on many different types of devices and operating systems.

Java platforms can be divided into several categories:

Java SE (Java Standard Edition): It is the core platform of Java and provides most of the basic features that make Java popular. It contains the Java Virtual Machine, the Java API (Application Programming Interface) and the Java Development Environment (IDE). It is mainly used for desktop applications.

Java EE (Java Enterprise Edition): It is an extension of Java SE and provides additional features for developing enterprise applications. It includes technologies such as servlets, JavaServer Pages (JSP), Enterprise JavaBeans (EJB), and JavaServer Faces (JSF) that make it easy for developers to create applications that are tailored to enterprise needs.

Java ME (Java Micro Edition): It is another extension of Java SE and is designed to run on devices with limited resources such as mobile phones, set-top boxes and embedded systems. It includes a stripped-down version of the Java API and its own virtual machine called KVM (kilobyte virtual machine).

JavaFX: It is a platform for developing user-friendly, cutting-edge and interactive applications for the desktop and mobile platforms. JavaFX includes a collection of graphics and media APIs that make it easy for developers to create high-quality applications with animation, 2D and 3D graphics, and media content.

Overall, the different Java platforms offer developers a wide range of possibilities to develop applications for different purposes and devices. Java SE is the basis for most applications, while Java EE and Java ME are used for special requirements and JavaFX for the development of user-friendly and interactive applications with rich graphic and media support. Each of these platforms has its own specific set of features and tools that allow developers to create applications with higher performance and functionality.

Another important feature of Java is the ability to compile Java code as platform-independent bytecode, which can then be run on any platform as long as a JVM exists. This allows developers to write their code once and then run it on many different types of devices and operating systems.

Java platforms are also very stable and scalable, making it possible to build applications that can handle large amounts of data and support hundreds of users at the same time. It also has a strong community and a variety of frameworks and libraries that make it easy for developers to build robust and scalable applications.

Overall, the Java platforms offer developers a powerful and platform-independent way to develop applications for different purposes and devices, which has made it one of the most used programming languages and platforms worldwide.

#### <span id="page-5-0"></span>Java development environment

A Java development environment (JDE) is software that enables developers to write, edit, test, and debug Java code. A JDE consists of a set of tools such as a text editor, a compiler, a debugger and a project management tool. Some of the common JDEs are:

Eclipse: It is one of the most used JDEs and is an open source project. It offers a variety of features like syntax highlighting, auto-completion, refactoring, and an integrated development environment (IDE) for working with different programming languages like Java, C++, and Python.

IntelliJ IDEA: It is another popular JDE developed by JetBrains. It offers many of the same features as Eclipse, including syntax highlighting, auto-completion, and refactoring, but it's commercial software. NetBeans: It is another open source JDE developed by Oracle. It offers many of the same features as Eclipse and IntelliJ IDEA, including syntax highlighting, auto-completion, and refactoring.

BlueJ: It is a JDE specially designed for use in the classroom and offers a simple and intuitive user interface. It is especially suitable for beginners who are taking their first steps in Java programming.

JDEs make developers' lives easier by providing them with an easy-to-use environment in which to write, edit, test, and debug their code. They also offer many useful features like syntax highlighting, auto-completion, and refactoring that make it easier for developers to write their code faster and more efficiently.

Some JDEs also provide integrated development environments (IDEs) for working with different programming languages. This allows developers to work with multiple languages in the same environment, thereby saving time and resources.

Some JDEs also provide built-in support for working with various frameworks and libraries. This makes it easier for developers to build their applications by accessing features and tools that already exist, rather than developing everything from scratch.

Overall, Java development environments provide developers with a powerful and easy-to-use environment to write, edit, test, and debug Java code. They make developers' work easier and increase their productivity by providing them with useful functions and tools.

# <span id="page-6-0"></span>2.Basics of programming in Java

## <span id="page-6-1"></span>Variables and data types

In Java, variables are the memory locations where data can be stored. Each variable has a name, a data type and a value. The data type defines what kind of data can be stored in the variable and the value is the actual value that will be stored in the variable.

Java supports a wide variety of data types, which can be divided into two categories: primitive and non-primitive.

Primitive data types are the basic data types in Java and include:

int: An integer value that can store an integer from -2147483648 to 2147483647.

long: An integer value that can store a long integer from -9223372036854775808 to 9223372036854775807.

float: A floating point value that can store a floating point number with a precision of 7 decimal places.

double: A floating-point value that can store a floating-point number with a precision of 15 decimal places.

boolean: A logical value that can be either true or false.

char: A single character that can store a Unicode character set from 0 to 65535.

Non-primitive data types are the advanced data types in Java and include:

String: A string value that can store multiple characters.

Array: A data structure that can store multiple values of the same data type.

Classes: A user-defined data structure that can store properties and methods.

Each data type has its own specific properties and applications. For example, an int variable is used to store integers while a string variable is used to store character strings. It is important to choose the correct data type for each variable to ensure that the data can be stored and processed correctly.

#### <span id="page-7-0"></span>Operators and Expressions

In Java, operators are a type of character or symbol used to perform specific operations on variables or expressions. There are different types of operators in Java, which can be divided into different categories:

Arithmetic Operators: These operators are used to perform arithmetic calculations such as addition (+), subtraction (-), multiplication (\*), and division (/).

Comparison Operators: These operators are used to make comparisons between variables, such as equality (==), inequality (!=), greater than  $(>)$ , and less than  $(<)$ .

Logical Operators: These operators are used to create logical expressions such as AND (&&), OR (||), and NOT (!).

Assignment Operators: These operators are used to assign the value of a variable, such as equal (=) and addition assignment (+=).

Ternary Operators: It is a special operator consisting of 3 parts (? :) that can process queries in a simple way and is also known as a ternary operator.

Bitwise Operators: These operators are used to perform bitwise operations on variables, such as AND (&), OR (|), and NOT (~).

An expression is a combination of variables, constants, and operators that evaluates to a value. Expressions can be simple, such as using one variable, or more complex, such as using multiple variables, constants, and operators in an arithmetic or logical operation.

It is important to note that the order of evaluation of expressions is determined by the rules of operator precedence. Some operators have higher precedence than others, so they are evaluated first. Developers should ensure that they understand the correct order of evaluation of expressions to ensure their applications work correctly.

#### <span id="page-8-0"></span>branches and loops

Branching and looping are important programming concepts in Java that allow statements to be executed based on certain conditions or executed repeatedly.

Branches allow instructions to be executed based on a specific condition. The most common branches in Java are the if statement and the switch statement.

The if statement tests a specific condition and executes a statement or group of statements if the condition is true. It can also contain an optional else statement that is executed if the condition is false.

The switch statement allows multiple possible branches to be executed based on the value of a variable. It is useful when there are many possible branches based on the value of a particular variable.

Loops allow a statement or a group of statements to be executed repeatedly as long as a certain condition is met. The most common loops in Java are the for loop, the while loop, and the do-while loop.

The for loop is used to execute a statement or a group of statements for a specified number of iterations. It is useful when the number of repetitions is known in advance.

The while loop is used to execute a statement or a group of statements as long as a certain condition is met. It is useful when the number of repetitions is not known in advance.

The do-while loop is similar to the while loop, but the condition is checked at the end of the loop, which means that the statements in the loop are executed at least once, regardless of whether the condition is met or not.

Branches and loops allow instructions to be executed in a controlled manner and are important for maintaining control over the flow of a program. Using them correctly is important to ensure that the program works correctly and efficiently. It is also important to carefully formulate the conditions used for branching and looping to avoid unexpected behavior.

#### <span id="page-9-0"></span>methods

Methods are an important part of Java programming and allow code to be broken down into logically organized units that can be used repeatedly. A method is a block of statements that can perform a specific task. It can also take arguments and provide a return value.

Methods have a specific syntax, which consists of the following parts:

Modifier (optional): Specifies the visibility of the method, eg public, private.

Return type (optional): Specifies the data type of the return value, eg int, string. If the method has no return value, void is used.

Name: The name of the method, which should be descriptive and easy to understand.

Parameter list (optional): A list of variables that are passed as arguments to the method.

Method invocation: The code that runs in the method when it is invoked.

Methods can be called both in the same class in which they are defined and in other classes. A method can also call other methods to perform complex tasks.

Methods can also have overloads, which means there are multiple methods with the same name but different parameter types or counts. When a method is invoked, the overload that best matches the arguments passed is invoked.

Methods can also be recursive, meaning a method calls itself. This can be useful for solving complex problems that can be broken down into smaller sub-problems.

Overall, methods are an important part of object-oriented programming and allow code to be reused and organized. They make programs easier to maintain and debug by making it possible to create logically organized units of code that are easy to understand and test.

# <span id="page-10-0"></span>3.Object Orientation in Java

#### <span id="page-10-1"></span>classes and objects

In Java, classes are the basis of object-oriented programming. A class is a type of data structure that describes properties and methods that a specific type of object will have. A class serves as a template for creating objects that are instances of the class.

A class has a specific syntax, which consists of the following parts:

Modifier (optional): Specifies the visibility of the class, eg public, private.

Name: The name of the class, which should be descriptive and easy to understand.

Variables (optional): The properties or fields of the class that can store data.

Methods (optional): the methods or functionality that the class can perform.

Constructors (optional): special methods used to create an instance of the class.

An object is an instance of a class and has access to the properties and methods defined in the class. An object can change its properties and call its methods to perform specific tasks.

Objects are created using the class's new operator and constructor. Once created, objects can be used to store and manipulate data and to invoke the methods defined in the class.

Classes and objects make it possible to create logically organized and reusable units of code. They make programs easier to maintain and debug by allowing the data and functionalities of a specific type of entity to be aggregated. They also enable inheritance, which allows one class to inherit from another and use its properties and methods, increasing code reuse and simplifying program development.

It is important to note that each object has its own copy of a class's variables, which maintains data integrity since each object operates independently and has its own data.

Classes and objects are the foundation of object-oriented programming and allow complex problems to be broken down into logically organized and reusable units of code. A good understanding of these concepts is therefore crucial for successful Java development.

#### <span id="page-11-0"></span>constructors and destructors

Constructors and destructors are special methods in Java that are used when creating and deleting objects.

A constructor is a special method that is called automatically when an object is created. It has the same name as the class and has no return type (even void). The constructor is used to perform the initialization of the object's variables and other tasks involved in creating the object. If a class has no constructor defined, an empty constructor is automatically provided.

A destructor is a special method that is called automatically when an object is deleted. There are no destructors in Java, instead there is a garbage collector that does the destructor's job. The garbage collector is an automatic Java system that detects objects that are no longer needed and deletes them from memory to free up disk space.

Constructors and destructors are important parts of object-oriented programming because they allow you to control the initialization of objects and the deallocation of resources. Constructors are used to perform variable initialization and other tasks involved in creating an object. The garbage collector, which takes on the task of the destructor, automatically recognizes objects that are no longer needed and frees the memory occupied by them.

It is important to note that Java does not have explicit destructors, instead relying on the garbage collector to detect and remove obsolete objects. However, there are ways to control the cleaning of resources, for example by using finalize() methods or by implementing interfaces like AutoCloseable or Closeable.

## <span id="page-12-0"></span>Inheritance and Polymorphism

Inheritance and polymorphism are two important concepts of object-oriented programming in Java.

Inheritance allows a class to inherit the properties and methods of another class. A subclass or child class can inherit from a superclass or parent class and gain access to its variables and methods. Inheritance makes it possible to reuse code and organize the hierarchy of classes.

A class can inherit directly from only one superclass, marked as "extends". However, a class can also implement several interfaces, which represent a kind of inheritance from several superclasses.

Polymorphism makes it possible to provide a common interface for different types of objects. A method or operator can be applied to different kinds of objects, depending on the class instantiating them. Polymorphism allows code to be more flexible and reusable, and makes it easier to implement algorithms that need to work with different data types.

An example of polymorphism is the use of method overloads. If there are multiple methods with the same name in a class or its subclasses, the method that best matches the arguments passed is invoked. This is also called the "method resolution"

Another example is using superclass reference variables to reference subclass objects. This allows using a single reference variable to store and manipulate objects of different subclasses.

Inheritance and polymorphism are two powerful concepts in object-oriented programming that allow code to be reused and made more flexible. They facilitate the development of programs by making it possible to break down complex problems into logically organized and reusable units of code. A good understanding of these concepts is therefore crucial for successful Java development.

#### <span id="page-12-1"></span>Interfaces and abstract classes

Interfaces and abstract classes are two important concepts of object-oriented programming in Java that allow code to be reused and made more flexible.

An interface is a type of data structure that describes methods and properties that a certain type of object must implement. An interface serves as a template for creating classes that implement it. An interface has no implementation of the methods, but only describes the method signatures. A class can implement multiple interfaces.

An abstract class is a type of class that cannot create instances, but serves as a template for creating subclasses. An abstract class can contain both abstract methods and methods with implementations. Interfaces make it possible to provide a common interface for different types of objects without having to inherit from the same abstract class. Abstract classes make it possible to provide common properties and methods that can be inherited by subclasses and enforce the implementation of specific methods.

An important difference between interfaces and abstract classes is that a class can only inherit from a single abstract class, but can implement multiple interfaces. Interfaces also allow a class to inherit from multiple interfaces at the same time.

Interfaces and abstract classes are useful for providing common methods and properties that different classes can implement without having to inherit from the same abstract class. They facilitate the development of programs by allowing complex problems to be broken down into logically organized and reusable units of code, and allow code to be made more flexible and reusable.

## <span id="page-13-0"></span>4.Arrays, Strings and Vectors in Java

#### <span id="page-13-1"></span>arrays

Arrays are an important part of programming in Java and are used to store multiple values of the same data type. An array is a structure that allows multiple elements to be stored and managed under a common name.

An array in Java can be viewed as a list of elements of the same data type stored under a common name. An array has a fixed size, determined when the array is created, and cannot be changed.

Arrays can be created in several ways in Java. One way is to use the array keyword, followed by the array's data type, followed by a curly brace denoting the array's size. For example:

int[] myArray = new int[5];

Arrays have an index that is used when accessing the elements. The index starts at 0 and ends at the size of the array minus 1. For example:

 $myArray[0] = 1;$  $myArray[1] = 2;$  $myArray[2] = 3;$  Arrays can also be created with predefined values by enclosing the values in curly brackets.

 $int[]$  myArray =  $\{1,2,3,4,5\}$ ;

Java also offers the possibility to create multidimensional arrays, which are a kind of matrix. Multidimensional arrays can be created by using multiple brackets to indicate the sizes of the different dimensions. An example of a two-dimensional array is:

 $int[]]$  myArray = new  $int[3][4]$ ;

Java also provides a number of methods and classes that allow arrays to be managed and manipulated. For example, the Arrays class includes methods for sorting, searching, and filling arrays.

Arrays are a useful tool in programming because they allow storing and managing multiple values of the same data type. They are particularly useful for processing data in loops and are often useful when working with complex data structures and algorithms. A good understanding of arrays is therefore crucial for successful Java development.

#### <span id="page-14-0"></span>thongs

Strings are an important part of programming in Java and are used to store and process character strings. A string is a sequence of characters stored under a common name.

In Java, strings are objects represented by the String class. A string can be constructed in several ways. One way is to use the quotes to specify the value of the string. Example:

String myString = "Hello World";

A string can also be created using the constructor of the String class. Example:

char[] myArray = {'H','a','l','l','o',' ','W','e','l','t'};

String myString = new String(myArray);

Java also provides a number of methods that allow strings to be managed and manipulated. For example, strings can be compared, joined, substringed, and searched for specific characters or substrings.

Strings are very useful in programming because they allow text and character strings to be stored and processed. They are often used in user interfaces, network communications, and file processing. A good understanding of strings is therefore crucial for successful Java development.

#### <span id="page-15-0"></span>vectors

Vectors are a type of data structure used in programming to store and manage multiple elements of the same data type. There is no explicit vector class in Java, but there is a java.util.Vector class that can be used as a vector-like data structure.

A vector is similar to an array, but it has the ability to automatically resize as elements are added or removed. A vector can also be synchronized, allowing multiple threads to safely access the vector.

A vector can be created using the Vector class. Example:

Vector<Integer> myVector = new Vector<Integer>();

The Vector class also provides many methods for managing and manipulating elements in the vector, such as adding and removing elements, sorting, searching, and modifying elements.

Vectors are useful when you need a data structure that can change size dynamically and when you want the ability to securely access the data structure from multiple threads. They can be used to ingest, sort, and process data, and are often useful in applications that work with dynamic data structures and complex algorithms.

However, it is important to note that in some cases using vectors can cause performance to suffer as they are not as efficient as arrays. It is therefore recommended to carefully consider whether a vector is the best choice for a given problem or whether another data structure might be more appropriate.

# <span id="page-16-0"></span>5.Input and output in Java

## <span id="page-16-1"></span>File input and output

File input/output (I/O) is an important part of programming in Java because it allows data to be read from and written to files. Java provides a number of classes and methods that allow files to be opened, read, written and closed.

One of the most important classes for file I/O in Java is the java.io.File class, which makes it possible to access file systems and perform file and directory operations. For example, you can use this class to check whether a file or directory exists, get the size of a file, determine the file type and get the path of a file.

To read data from a file one can use java.io.FileReader or java.io.BufferedReader class. Example:

FileReader fileReader = new FileReader("myFile.txt"); BufferedReader bufferedReader = new BufferedReader(fileReader); String line = null; while ((line = bufferedReader.readLine()) != null) { System.out.println(line);

}

buffered reader.close();

To write data to a file, one can use the `java.io.FileWriter` or `java.io.BufferedWriter` class. Example:

Java

FileWriter fileWriter = new FileWriter("myFile.txt");

BufferedWriter bufferedWriter = new BufferedWriter(fileWriter);

bufferedWriter.write("Hello World");

bufferedWriter.newLine();

bufferedWriter.write("How are you?");

bufferedWriter.close();

There is also an option to read and write data in binary form using the java.io.DataInputStream and java.io.DataOutputStream classes.

It is important to note that when reading and writing files there is always the risk of exception handling, such as FileNotFoundException or IOException, which must be handled.

File I/O is an important part of programming because it allows data to be read from and written to files, and allows file systems to be accessed and file and directory operations to be performed. It is a useful tool for processing and storing data in applications and it allows to save and load data for later use. A good understanding of file input and output is therefore crucial to successful Java development and enables data to be stored and processed safely and efficiently.

#### <span id="page-17-0"></span>streaming

In Java, streams are an important part of programming because they allow data to be read and written. A stream is an abstraction from a sequence of data that can be read or written. Java supports both byte streams and character streams.

Byte streams are used to read and write binary data such as images, audio, and video. Examples of byte streams classes are java.io.FileInputStream and java.io.FileOutputStream.

Character streams are used to read and write text data. Examples of character streams classes are java.io.FileReader and java.io.FileWriter.

Streams can also be used to read and write data from network connections. Examples of network streams classes are java.net.Socket and java.net.ServerSocket.

Java also provides the ability to use filter streams to process the data being read or written. Examples of filter streams classes are java.io.BufferedInputStream and java.io.BufferedReader.

Streams are a useful tool in programming because they allow data to be read and written efficiently, both from local files and from network resources. They also allow data to be processed as it is read or written, improving performance and memory usage. A good understanding of streams is therefore crucial to successful Java development and enables data to be read and written safely and efficiently, both from local files and from network resources.

#### <span id="page-18-0"></span>serialization

Serialization is a process of converting an object into a sequence of bytes for transmission or storage on disk, over a network connection, or other storage-based media. In Java, an object can be serialized by implementing the java.io.Serializable interface.

To store a serialized object, one can use the java.io.ObjectOutputStream class. Example:

FileOutputStream fileOut = new FileOutputStream("mySerializedObject.ser");

ObjectOutputStream out = new ObjectOutputStream(fileOut);

out.writeObject(mySerializedObject);

out.close();

fileOut.close();

To restore a serialized object, one can use the java.io.ObjectInputStream class. Example:

FileInputStream fileIn = new FileInputStream("mySerializedObject.ser");

ObjectInputStream in = new ObjectInputStream(fileIn);

MySerializedObject mySerializedObject = (MySerializedObject) in.readObject();

in.close();

fileIn.close();

It is important to note that not all objects are serializable, especially those that do not implement the Serializable interface or those that contain certain data that cannot be serialized, such as connections to other resources.

Serialization is a useful tool in programming because it allows objects to be saved and retrieved, and it allows objects to be transferred, over network or other media. It also allows saving the state of an object and restoring it later. A good understanding of serialization is therefore crucial to successful Java development, allowing data to be stored and transferred efficiently and the state of objects to be saved and later restored. However, it is important to note that not all objects are serializable and that serializing objects with non-serializable data can cause problems. In addition, the security aspects should be considered during serialization,

# <span id="page-19-0"></span>6.Packages and Access Modifiers

## <span id="page-19-1"></span>Packages

In Java, packages are a mechanism for organizing classes and interfaces. They allow classes and interfaces to be grouped logically and isolated from each other. Packages can also be used to avoid naming conflicts by ensuring classes and interfaces have unique names.

A package is created by adding a package statement to the beginning of a Java file. Example:

package mypackage;

public class myclass {

// code

}

To access classes and interfaces from a specific package, one must either use the full path of the class or interface, or one must use an import statement. Example:

import mypackage.myclass;

public class MyOtherClass {

// code

```
MyClass myInstance = new MyClass();
```
}

Java also has some predefined packages that contain many useful classes and interfaces, such as java.lang, java.io, and java.util. These packages can be imported automatically without the need for an import statement.

It is also possible to create subpackages by using a period in the package name. Example: package mypackage.mysubpackage;

public class myclass {

// code

}

Packages are an important part of Java programming because they allow classes and interfaces to be organized and isolated, avoid naming conflicts, and control access to classes and interfaces. They also allow you to create and share your own packages and libraries for other developers to use.

#### <span id="page-20-0"></span>access modifiers

In Java there are various access modifiers that can be used to control access to classes, variables, methods and constructors. The most common access modifiers are:

public: A class, variable, method, or constructor marked as public can be called from anywhere in the project.

private: A class, variable, method, or constructor marked as private can only be called from within the class in which it was declared.

protected: A class, variable, method, or constructor marked as protected can be called by the class itself and by subclasses.

default (no modifier): A class, variable, method, or constructor that does not have an explicit access modifier can only be called from within the same package.

Example:

```
public class myclass {
private int myVariable;
protected String myMethod() {
return "Hello World";
}
public MyClass(int variable) {
myVariable = variable;
}
}
```
In this example, the class MyClass is public, the variable myVariable is private and only accessible from within the class, the method myMethod is protected and only accessible from within the class and subclasses, and the constructor MyClass is public and can be called from anywhere in the project.

It is important to note that the use of access modifiers increases the security and integrity of the application by ensuring that only authorized classes, variables, methods, and constructors can be invoked. It also helps make the code cleaner and easier to maintain by preventing unwanted access to certain parts of the code. Good use of access modifiers is therefore an important part of Java programming and allows the code to be kept more secure and organized. However, it is important to carefully consider which access modifier is most appropriate for a particular class, variable, method, or constructor to ensure that access to those items is properly and securely designed.

#### <span id="page-21-0"></span>The java.lang package

The java.lang package is one of the fundamental packages in Java, providing a variety of classes and interfaces essential to most Java applications. It contains classes and interfaces for processing data, managing strings, working with threads, and many other basic functions. Some of the most important classes and interfaces in the java.lang package are:

Object: The root class of all classes in Java. Every class automatically inherits from Object unless it inherits from another class.

String: A class that processes and stores character strings. String is one of the most commonly used classes in Java and provides many methods for processing and comparing strings.

Math: A class that provides mathematical methods such as trigonometry, logarithms, and powers.

System: A class that provides methods to access system resources such as input/output streams, processor time, and memory.

Thread: A class that provides methods to create and manage threads.

Throwable: A class that is the base class for all exceptions and errors in Java.

The java.lang package is imported automatically when a Java application is started, so that the classes and interfaces in it can be used without an explicit import statement. It is a very important package as it provides the basis for many other Java applications and provides a variety of useful functions used in almost every Java application.

# <span id="page-22-0"></span>7.Event handling and GUI programming in Java

## <span id="page-22-1"></span>Events and event handling

Events and event handling are concepts in Java programming that allow reacting to user actions or other operations in an application. An event is a state or action triggered by a component, such as clicking a button or entering text into a text box. An event handler is a method or block of code that is invoked when a specific event occurs.

In Java there is an event delegation model that is used to manage and handle events. The model consists of three main components:

Event source: a component that triggers events, such as a button

Event object: an object that contains information about the event, such as the source of the event and its type.

Event handler: a method or block of code that is called when an event occurs and that performs appropriate actions.

To handle events in Java, the class that is supposed to receive and handle events must implement a specific interface supported by the event source. For example, a class that should respond to mouse clicks must implement the MouseListener interface.

An example of event handling in Java would be a block of code that gets called when a user clicks a button:

button.addActionListener(new ActionListener() {

public void actionPerformed(ActionEvent e) {

// Code to run when the button is clicked

}

});

This example adds an event handler to be invoked when the button is clicked. It is possible to add multiple event handlers for an event, which will then be called in order when the event occurs.

Events and event handling are important concepts in Java programming because they allow us to respond to and take action on user interactions and other processes in an application. They make it possible to make the user interface interactive and to separate the application logic from the user interface, which increases the maintainability and extensibility of the code. Events and event

handling are therefore an important part of Java programming and are used in many applications to allow interaction with the user and react to their actions.

#### <span id="page-23-0"></span>AWT and Swing

AWT (Abstract Window Toolkit) and Swing are both Java libraries used to create user interfaces. They provide a variety of components such as buttons, text boxes, lists, etc. and allow developers to create user-friendly and attractive user interface for their applications.

AWT (Abstract Window Toolkit) is the original user interface library in Java developed by Sun Microsystems. It provides a basis for creating windows, buttons, text boxes, and other user interface components. AWT uses the native window management components of the operating system on which the application is running, which means that it offers a consistent user interface on all platforms, but there may be problems or differences in appearance due to the use of platformspecific components.

Swing is an extension of AWT developed by Sun Microsystems and provides a pure Java-based implementation of user interface components. It does not use the operating system's native window management components, providing a consistent look and feel across platforms. Swing also offers advanced functionalities such as support for themes and skins, improved word processing, and a larger selection of components and layouts.

In general, it's best to use Swing for building user interfaces, as it offers a wider variety of components and layouts, and ensures a consistent look and feel across platforms. However, AWT is still used in certain applications that target specific platforms or rely on specific functionality of AWT.

#### <span id="page-23-1"></span>layout manager

A layout manager is a Java object used to determine the position and size of components in a container (eg window, panel). There are different types of layout managers in Java, each using different rules and algorithms to determine the position and size of components. Some of the most common layout managers are:

FlowLayout: This layout manager arranges components in a single row, then adds them left to right in the order they were added. When there is no more space in the current row, a new row is started.

BorderLayout: This layout manager arranges components into five areas: top, bottom, left, right, and center. Each added component will be placed in one of these areas depending on a constant specified (e.g. BorderLayout.NORTH)

GridLayout: This layout manager arranges components in a specified number of columns and rows. Components are added in the order they were added, left to right, top to bottom.

BoxLayout: This layout manager arranges components along either the x-axis (horizontal) or the yaxis (vertical).

CardLayout: This layout manager organizes components into a collection of cards, only one of which is visible. It allows to change the visible map by using methods like next() or previous().

A FlowLayout is used by default if no layout manager is set explicitly. A layout manager can be set at any time using a container's setLayout() method.

Layout managers make it easy for developers to automatically adjust the position and size of components when the container changes size or when new components are added. They also make it possible to display the user interface regardless of the platform or screen resolution, as they automatically adjust the position and size of the components.

It is also possible to create custom layout managers by creating your own classes that inherit from one of the existing layout managers or that implement the LayoutManager interface. This may be necessary when a special layout is required that is not supported by the existing layout managers.

It is important to note that each component added to a layout manager has at least a minimum size used by the layout manager. Normally, if a component does not have a minimum size, it will be set to its minimum size, which can lead to unexpected behavior.

Finally, it's important to know that layout managers are an important part of Java programming because they allow to make the user interface nice and user-friendly and to automatically adapt to the size of the container. It is important to understand the different layout managers and when to use which in order to create an attractive and user-friendly user interface.

## <span id="page-24-0"></span>8.Multithreading in Java

#### <span id="page-24-1"></span>Threads and Threading Models

Threads, also known as "lightweight processes", are separate execution units within a process that can run in parallel. They allow multiple tasks to be performed simultaneously, thereby improving the performance and responsiveness of an application.

In Java, threads can be created using the Thread class or the Runnable interface. To run a thread, the start() method must be called, which calls the thread's run() method. Each thread has its own set of stack space, but shares the same heap space with other threads.

Java also supports the concept of thread pooling, which creates a fixed number of threads that can be used repeatedly to perform tasks. This allows better control of resources and can improve performance.

There are also different threading models that can be used in Java:

Single-threaded model: In this model, only a single thread is used to run the entire application. It's easy to implement and understand, but it can cause performance issues when the application needs to perform complex tasks.

Multi-threaded model: In this model, multiple threads are used to run tasks in parallel. It can improve performance, especially when the application needs to perform complex tasks, but it can also be more difficult to implement and understand, and risk resource contention and unexpected behavior.

Thread Pooling Model: In this model, threads are put into a thread pool that can be used repeatedly to perform tasks. It can improve performance, especially when there are many tasks to be performed, and it can also make it easier to control resources.

It is important to note that threads and threading models are a complex topic in Java programming, and it requires a deep understanding of Java threading models and techniques to work with them effectively and safely. Especially when using multiple threads, developers must be careful to avoid resource contention and unexpected behavior. Some of the techniques that can be used for this are synchronization, lock objects, and atomic variables.

Java also provides special classes and interfaces such as the Executor interface, the ExecutorService interface, and the Future and Callable interfaces that can make it easier to implement and manage threading in applications.

In conclusion, it is important to know that threads and threading models are an important part of Java programming because they allow to improve the performance and responsiveness of applications and to perform multiple tasks at the same time. However, it is important to plan and implement carefully to avoid resource contention and unexpected behavior.

#### <span id="page-26-0"></span>synchronization

Synchronization is a mechanism in Java used to ensure that only one thread can access a given object or resource while another thread is accessing it. It prevents multiple threads from accessing the same data at the same time, thereby causing unexpected results or errors.

There are two types of synchronization in Java: method synchronization and block synchronization.

Method synchronization: To mark a method as synchronized, the synchronized keyword must be used before the method definition. When a thread invokes a synchronized method, it is automatically locked on the associated object and no other thread can invoke the method until the first thread exits the method and unlocks the object.

Block Synchronization: To mark a block of code as synchronized, the synchronized statement must be used. When a synchronized block is called, the specified object is locked and no other thread can access the block until the first thread exits the block and unlocks the object.

It's important to note that method syncing and block syncing do the same thing, but block syncing allows you to lock only specific parts of your code, rather than the entire method.

It is also possible to mark static methods and static blocks as synchronized by using the static synchronized keyword. In this case, the entire class is locked and no other thread can access the static methods or blocks until the first thread exits them.

It's important to note that synchronization can affect performance because each access to a synchronized object or method takes time to lock and unlock the object or method. Deadlocks can also occur when two or more threads are waiting on each other for the same object to lock. To avoid deadlocks, developers should plan carefully and lock objects in a predictable order.

There are also special classes like Lock, ReentrantLock and ReadWriteLock provided in Java to facilitate resource synchronization. They allow resources to be locked and unlocked in a more flexible and controlled manner, and also provide advanced features such as the ability to pause and monitor locking.

Finally, it's important to know that synchronization is an important part of Java programming because it ensures that multiple threads can safely access shared resources. However, it is important to plan and implement carefully to avoid deadlocks and performance issues, and to take advantage of advanced features provided by special classes such as Lock and ReadWriteLock.

#### <span id="page-27-0"></span>thread security

Thread safety refers to an application's ability to function correctly when multiple threads are accessing the same data structures and resources at the same time. It is an important aspect of Java programming, especially in environments where multiple threads are running in parallel.

There are several techniques that can be used to ensure thread safety:

Synchronization: Synchronization can be used to ensure that only one thread can access a specific object or resource while another thread is accessing it. It prevents multiple threads from accessing the same data at the same time, thereby causing unexpected results or errors.

Immutable Objects An immutable object is an object whose state cannot be changed after creation. Since immutable objects cannot be modified, synchronization mechanisms do not have to be used to control access to them.

Thread-local variables: Thread-local variables are variables that are stored separately for each thread. They allow each thread to have its own copies of variables without having to use synchronization mechanisms.

Use of concurrent data structures: Java provides special data structures such as ConcurrentHashMap and CopyOnWriteArrayList that are specifically designed for multi-threaded environments and are concurrent.

It's important to note that thread safety is a complex topic in Java programming, and it requires a deep understanding of Java threading models and techniques to work with it effectively and safely. It is also important to realize that thread safety is not always required and that in some cases it may be better to neglect thread safety to improve performance.

Finally, it's important to know that thread safety is an important part of Java programming because it ensures that multiple threads can safely access shared resources. There are several techniques such as synchronization, immutable objects, thread-local variables, and contentious data structures available to ensure thread safety. However, it is important to plan and implement carefully to avoid deadlocks and performance issues, and thread safety is not always required.

# <span id="page-28-0"></span>9.Network Programming in Java

#### <span id="page-28-1"></span>sockets

Sockets are a fundamental concept in network programming that allow data to be exchanged between different computers. They allow applications on different computers to communicate with each other and exchange data.

There are two types of sockets in Java: TCP sockets and UDP sockets.

TCP sockets: Transmission Control Protocol (TCP) sockets establish a connection-oriented and secure connection between two computers. They allow data to be exchanged between two computers in a secure and reliable manner, ensuring that any data sent is received correctly and that the data arrives in the correct order.

UDP sockets: User Datagram Protocol (UDP) sockets are connectionless and less secure than TCP sockets. They allow data to be sent directly to a recipient without using a connection. Since no connection is established, there is no guarantee that the data will be received correctly and it may also happen that the data arrives out of order.

In Java, sockets can be used to establish network connections in applications. The java.net package contains the Socket and ServerSocket classes that can be used to establish TCP connections. The DatagramSocket class can be used to establish UDP connections. With these classes you can set up network connections and send and receive data on both the server and client side.

It is important to note that sockets in Java can be used not only for communication between computers, but also within a computer to allow communication between different processes.

In conclusion, it is important to know that sockets are a fundamental concept in network programming that allow data to be exchanged between different computers. Java offers the possibility to use both TCP and UDP sockets to establish network connections. It's important to note that using TCP sockets provides a secure and reliable connection, while using UDP sockets is faster but less reliable. It is also important to realize that sockets in Java can be used not only for communication between computers, but also within a computer to allow communication between different processes. It requires a deep understanding of network protocols and Java API to work effectively with sockets.

## <span id="page-29-0"></span>RMI (Remote Method Invocation)

RMI (Remote Method Invocation) is a Java-based framework that makes it possible to execute method calls from a Java program on a remote computer. It allows applications on different computers to communicate with each other and make method calls on remote objects as if they were running on the same computer.

RMI is based on the concept of remote objects, which are hosted on remote computers and which can accept method calls. A remote object implements a special interface that extends java.rmi.Remote. A client program running on a remote computer can make method calls on a remote object by obtaining a reference to the remote object.

RMI uses the Java Remote Method Protocol (JRMP) to enable communication between client and server. JRMP allows objects to be serialized and sent over the network to make method calls on remote objects. It also allows exceptions that occurred on the remote computer to be transmitted back to the client.

To use RMI, both the server and client must run an RMI registry program, which is used to register and search for remote objects. The server registers remote objects in the RMI registry, while the client looks for registered remote objects and makes method calls on those remote objects. The RMI registry service is responsible for managing and mapping remote objects and allows the client to identify remote objects using a unique identifier (URL).

Another important concept in RMI is the use of stubs and skeletons. A stub is a local object that runs on the client computer and acts as a proxy for the remote object on the server. The stub implements the same interface as the remote object and forwards method calls to the remote object. A skeleton is the stub's counterpart on the server computer and is responsible for taking method calls from the stub and forwarding them to the remote object.

Finally, it is important to know that RMI is a Java-based framework that allows making method calls from a Java program on a remote computer. It requires the use of remote objects, RMI registry, stubs, and skeletons to enable client-server communication and perform method calls on remote objects. It allows applications on different computers to communicate with each other and provides a way for distributed application development.

#### <span id="page-30-0"></span>Servlets and JSP

Servlets and JSP (JavaServer Pages) are technologies in the Java world that make it possible to create and manage dynamic web pages. They are part of the Java Enterprise Edition (Java EE) framework and are often used in combination to create robust and scalable web applications.

Servlets are Java-based classes that run on a servlet container (e.g. Apache Tomcat). They make it possible to receive requests from a web client (such as a browser) and respond to them by generating dynamic content and sending it back to the client. Servlets are able to process requests and responses, executing all the logic of the application.

JSP (JavaServer Pages) are an extension of servlets and allow to integrate dynamic content into HTML pages. They allow Java code to be written in HTML pages, thus allowing Java code and HTML code to be written in the same file. The JSP code is compiled into servlet code by a JSP container (e.g. Apache Tomcat) and then executed by a servlet container.

One advantage of JSP over servlets is that JSP provides a higher level of abstraction and allows the logic and presentation of the application to be better separated. With JSP, a designer can create the HTML pages and a developer can write the Java code without affecting each other.

In conclusion, it is important to know that servlets and JSP are two technologies in the Java world that allow to create and manage dynamic web pages. Servlets are Java-based classes that run on a servlet container and receive requests from a web client and respond by generating dynamic content and sending it back to the client. JSP (JavaServer Pages) are an extension of servlets and allow to integrate dynamic content in HTML pages by enabling Java code in HTML pages. JSP makes it possible to better separate the logic and presentation of the application, allowing designers to create HTML pages and developers to write Java code without affecting each other.

# <span id="page-30-1"></span>10.Java database programming

#### <span id="page-30-2"></span>JDBC (Java Database Connectivity)

JDBC (Java Database Connectivity) is a standard Java API that makes it possible to connect to a relational database and run queries and updates on the database. It allows databases to be used independently of the database management system (DBMS) used and enables Java applications to store, retrieve and manipulate data in a relational database.

JDBC provides a layer between a Java application and a database, allowing SQL queries to be run and results to be processed in a Java application. It defines a set of interfaces and classes that can be used to connect to a database, execute queries, and process results.

To use JDBC, you must first connect to the database using a connection string and credentials. Once connected, you can execute SQL queries by creating an instance of a Statement object and calling the executeQuery method. The result of a query is returned in a ResultSet object that can be used to iterate over and process the results.

JDBC also supports the use of prepared statements, which are a way to run queries using safe, precompiled, and reusable SQL statements. It also allows the use of transactions, which allow multiple actions to be treated as one and rollback in case one action fails.

Finally, JDBC (Java Database Connectivity) is a standard Java API that allows to connect to a relational database and run queries and updates on the database. It defines interfaces and classes that can be used to connect to a database, execute queries, and process results. It allows databases to be used independently of the database management system (DBMS) used and enables Java applications to store, retrieve and manipulate data in a relational database. JDBC also supports the use of prepared statements, transactions and allows SQL queries to be executed safely and efficiently. It is an important technology in the Java world and is widely used,

## <span id="page-31-0"></span>ORM (Object-Relational Mapping)

ORM (Object-Relational Mapping) is a technology that makes it possible to simplify and automate database access in an object-oriented application. It allows to represent the entities (tables) in a relational database as objects in an application and to take care of the management of dependencies between these entities automatically.

The idea behind ORM is to hide the differences between the relational database structure and the object-oriented application structure and allow developers to focus on the application logic and not the database-specific details. ORM allows queries and updates to be performed in a natural objectoriented language instead of using SQL queries.

An important part of ORM is the use of meta-data, which describes the relationships between entities. This meta-data is used to automatically perform the translation between the object-oriented entities and the relational tables. An ORM framework typically manages the translation between the object-oriented entities and the relational tables, allowing developers to perform queries and updates in a natural object-oriented language.

There are various ORM solutions and frameworks available, such as Hibernate, EclipseLink, Toplink, etc. They differ in terms of database support, performance, functionality and ease of use. Some ORM solutions specialize in specific databases, while others support multiple. Some offer advanced features like caching, lazy loading, and transaction management, while others are easier to use and stick to the basics.

ORM has many benefits, including simplified database management, improved maintainability, and increased developer productivity. It makes it possible to separate the application logic from the database logic and take care of the management of dependencies between entities automatically. On the other hand, using ORM can also have disadvantages, such as increased application complexity and lower performance compared to direct database access.

Finally, ORM (Object-Relational Mapping) is a technology that makes it possible to simplify and automate database access in an object-oriented application. It allows to represent entities in a relational database as objects and to take care of the management of dependencies between entities automatically. ORM allows developers to perform queries and updates in a natural object-oriented language and improves application maintainability and productivity. There are many ORM solutions and frameworks available that differ in terms of database support, performance, functionality and ease of use.

## <span id="page-32-0"></span>JPA (Java Persistence API)

JPA (Java Persistence API) is a Java standard that makes it possible to simplify and automate access to relational databases in Java applications. It is a specific implementation of ORM (Object-Relational Mapping) and defines a set of interfaces and classes that can be used to connect to a database, execute queries and process results.

JPA allows entities (tables) in a relational database to be represented as objects in an application and to automatically take care of managing dependencies between these entities. It allows developers to run queries and updates in a natural object-oriented language and separate application logic from database logic.

JPA defines a set of annotations that can be used to describe the relationships between entities. It also supports the use of prepared statements and transactions. JPA also makes it possible to use database-specific functions and queries by allowing the extension of JPQL (Java Persistence Query Language).

JPA is often used to integrate databases into Java applications, especially enterprise applications. There are several implementations of JPA available, such as Hibernate and EclipseLink, which implement the JPA specifications and provide additional features and optimizations.

Finally, JPA (Java Persistence API) is a Java standard that makes it possible to simplify and automate access to relational databases in Java applications. It is a specific implementation of ORM and defines interfaces and classes that can be used to connect to a database, execute queries and process results. JPA supports the use of annotations to describe the relationships between entities and to handle dependency management automatically. It allows developers to run queries and updates in a natural object-oriented language and facilitates the separation of application logic from database logic. JPA is commonly used.

# <span id="page-33-0"></span>11.Advanced Java Technologies

## <span id="page-33-1"></span>JavaFX

JavaFX is a cross-platform Java software library that makes it possible to create user-friendly and attractive graphical user interfaces (GUIs) for desktop and mobile applications. Developed by Oracle, it replaces the older Java Swing Framework.

JavaFX provides an extensive collection of GUI components such as buttons, text boxes, tables, charts, media controls and much more. It also supports animations, transitions, and 3D effects that allow creating engaging and interactive applications.

JavaFX uses its own scripting language called FXML, which allows the user interface to be described in an XML-based language. However, it can also be used with Java code to create the UI programmatically.

JavaFX also supports using CSS to customize the look of the application. This makes it possible to easily and quickly change the look of the application without changing the code.

JavaFX is often used to create user-friendly and responsive applications for desktop and mobile platforms. It offers an extensive collection of GUI components and supports animations, transitions and 3D effects that make it possible to create interactive and attractive applications.

#### <span id="page-33-2"></span>Java Web Start

Java Web Start is a technology that makes it possible to run Java applications over the Internet or a local area network. It allows users to launch applications from a webpage without first installing them on their computer.

Java Web Start leverages the Java Network Launching Protocol (JNLP) and allows applications to be launched using a JNLP file that contains the information needed to launch the application. This file contains information such as the application's URL, required libraries and dependencies, and other settings.

When a user launches a JNLP file, Java Web Start checks whether the required Java Runtime Environment is already installed on the user's computer. If not, it will be downloaded and installed automatically. Then Java Web Start downloads and launches the application and its dependencies from the specified URL.

Java Web Start also offers some additional features such as the ability to automatically update applications and the ability to configure security settings for the application.

Finally, Java Web Start is a technology that makes it possible to run Java applications over the Internet or a local network without first installing them on the user's computer. It leverages the Java Network Launching Protocol (JNLP) and allows applications to be launched using a JNLP file that contains the information needed to launch the application. Java Web Start automatically verifies that the required Java Runtime Environment is already installed and downloads and launches the application and its dependencies from the specified URL. It also provides the ability to automatically update applications and configure security settings for the application.

#### <span id="page-34-0"></span>Java applets

Java applets are small, cross-platform Java programs that can be embedded in a web browser. They make it possible to provide interactive and dynamic content on a web page without the user having to first install the application on their computer.

Java applets are embedded in an HTML page by defining them as an <applet> tag. The <applet> tag contains information such as the URL of the applet file, the required parameters, and the size of the applet window.

When a user views a page containing a Java applet, the browser checks whether the required Java Runtime Environment is already installed on the user's computer. If not, it will be downloaded and installed automatically. Then the browser downloads the applet from the specified URL and runs it in the applet window.

Java applets make it possible to provide interactive content such as animations, games, forms and much more on a website. You can also access resources such as databases and other websites, making them a useful way to create dynamic and interactive web applications.

#### <span id="page-34-1"></span>Java Web Services

Java Web Services is a technology that enables applications to communicate with each other and exchange data via the Internet. They make it possible to integrate applications in different languages and on different platforms.

Java Web Services are based on the Simple Object Access Protocol (SOAP) and the Extensible Markup Language (XML) and enable data to be exchanged in a standardized format. They also use the Web Services Description Language (WSDL) to describe the available functions and how to invoke them.

There are various technologies and frameworks available in Java that make it possible to provide and invoke Java applications as web services. Some well-known frameworks are Apache Axis, Apache CXF, Spring Web Services and JAX-WS (Java API for XML Web Services).

Java Web Services make it possible to integrate applications in different languages and on different platforms. They use SOAP and XML for data exchange and WSDL to describe the available functions and how to invoke them. There are various technologies and frameworks available to deploy and invoke Java applications as web services.

## <span id="page-35-0"></span>12.Java security

#### <span id="page-35-1"></span>Security in Java

Security in Java is an important aspect of the platform, ensuring applications and data are protected from attack and misuse. Java offers several mechanisms to ensure security, including sandbox security, the use of digital signatures, support for security protocols such as SSL and TLS, and the ability to create custom security policies.

Sandbox security is an important part of Java that ensures that untrusted code, such as Java applets, running on a web page cannot cause harm. The sandbox mechanism grants the code only limited permissions and prevents it from accessing sensitive system resources such as files or network connections.

Digital signatures make it possible to ensure the integrity and provenance of code. They make it possible to ensure that the code comes from a trusted source and that it has not been modified since it was created.

Java also supports various security protocols like SSL and TLS, which allow to create secure network connections. These protocols encrypt the data exchanged between applications to ensure that it cannot be read by unauthorized persons.

Java also makes it possible to create custom security policies, allowing security settings to be customized for a specific application or environment. This can be used to meet specific security requirements or to increase security in a higher risk environment.

Finally, security in Java is an important aspect of the platform that ensures applications and data are protected from attacks and misuse. Java offers several mechanisms to ensure security, including sandbox security, the use of digital signatures, support for security protocols such as SSL and TLS, and the ability to create custom security policies. There are also security features in Java SE and Java EE that enable developers to build secure applications by providing support for authentication, authorization, and secure data management.

Another important security feature in Java is support for secure network communications through Java Secure Socket Extension (JSSE) and Java Authentication and Authorization Service (JAAS). JSSE provides support for SSL and TLS, while JAAS allows applications to perform authentication and authorization of users.

Java also provides support for secure storage of passwords through the Java Authentication Service Provider Interface for Containers (JASPIC). JASPIC allows applications to securely store and verify passwords without having to store them in plain text.

Another important security feature in Java is support for secure data management through Java Database Connectivity (JDBC) and Java Persistence API (JPA). Both technologies provide support for secure access to databases and allow applications to securely store, inspect, and modify data.

Finally, Java offers extensive security features in both Java SE and Java EE, allowing developers to create secure applications. These include sandbox security, digital signatures, secure network communications, custom security policies, authentication and authorization, secure data management, and more.

#### <span id="page-36-0"></span>Code signing

Code signing is a technique used to ensure the integrity and provenance of computer programs. Code signing ensures that the code comes from a trusted source and that it has not been modified since it was created.

Java supports the use of digital signatures to sign code. A digital signature consists of a hash of code encrypted with a developer's private key. The hash value and the developer's public key together are called a signature.

When a Java applet or application runs on a computer, the Java runtime system verifies the signature of the code to ensure that it comes from a trusted source. To do this, the hash value of the code is recalculated and compared to the original hash value in the signature. If the two hashes match, the code is assumed to be unmodified and from a trusted source.

Code signing is particularly important for Java applets because they run on a web page and can therefore be potentially insecure. Code signing ensures that only code from trusted developers can run and that it has not been modified.

There are other ways to sign code as well. Some examples are signing with a signing certificate from a trusted Certificate Authority (CA) or signing with an Authenticode signature.

In conclusion, code signing is a technique used to ensure the integrity and provenance of computer programs. Java supports the use of digital signatures to sign code, and verifies the signature when executing code to ensure that it comes from a trusted source and has not been tampered with. There are other ways to sign code as well.

#### <span id="page-37-0"></span>Certificates and Keys

Certificates and keys are important parts of secure communication on the Internet, especially when using SSL/TLS encryption for websites and other applications.

A certificate is a digital document issued by a trusted Certificate Authority (CA) that confirms the identity of the certificate's holder. It contains information such as the name of the holder, the validity period of the certificate, and the holder's public key.

A key pair consists of a private key and a public key. The private key is held by the certificate holder and kept secret, while the public key is included in the certificate and is accessible to everyone.

In SSL/TLS encryption, the certificate's public key is used to encrypt data with the holder's private key and vice versa. This means that when a browser connects to a secured website, the web server's certificate is sent to the browser, and the browser verifies the validity of the certificate and the identity of the owner. If everything is ok, a secure connection is established and data is encrypted with the certificate's public key and decrypted with the owner's private key.

There are also other uses of certificates and keys, such as signing code, authenticating users, and encrypting data on disk and in the cloud.

Finally, certificates and keys are important components of secure communication on the Internet. A certificate is a digital document issued by a trusted certificate authority that confirms the identity of the holder, while a key pair consists of a private and public key. In SSL/TLS encryption, the certificate's public key is used to encrypt data with the holder's private key and vice versa. There are also other uses of certificates and keys, such as code signing, user authentication, and data encryption on disk and in the cloud. It is important that the certificates and keys are managed securely so that they cannot be used by unauthorized persons and ensure that

#### <span id="page-38-0"></span>encryption

Encryption is a process of transforming data into a form that can only be decrypted by those with the right key. It serves to protect data from unauthorized access or modification and to ensure the confidentiality, integrity and availability of data. There are different types of encryption techniques that can be used for different applications and needs.

One of the most common types of encryption is symmetric encryption, which uses the same key to both encrypt and decrypt data. This type of encryption is very fast, but the downside is that the same key has to be used by both the sender and the receiver, which poses a security risk if the key falls into the wrong hands.

Another type of encryption is asymmetric encryption, which uses two different keys, a public key and a private key. The public key is used to encrypt data that can only be decrypted with the private key. This means that anyone who wants to send data to someone can use the recipient's public keys to encrypt the data without the recipient having to reveal the private key.

Another common type of encryption is the hash function, which produces a unique value for a given record called a checksum. If the data later changes, a different value is produced, making it possible to detect changes in the data.

Encryption is used in many areas, such as communicating over the Internet (e.g., HTTPS), storing data on disk and in the cloud, signing code, authenticating users, and encrypting data during the transmission. It is important to note that encryption is only as secure as the key used and the encryption technique itself. It is therefore important that strong keys are used and that encryption techniques are regularly checked for security.

There are different standards and protocols for encryption such as AES (Advanced Encryption Standard), RSA (Rivest-Shamir-Adleman) and SSL/TLS (Secure Sockets Layer/Transport Layer Security) used in different applications. It is important to choose the right technology for the needs of the application and to carefully consider security and performance requirements.

# <span id="page-39-0"></span>13.Java and the future

## <span id="page-39-1"></span>Java and the cloud

Java has established itself as one of the most important programming languages in cloud computing. With support for Java in many cloud platforms such as Amazon Web Services (AWS), Microsoft Azure and Google Cloud Platform (GCP), developers can easily develop and deploy scalable and highly available applications. Java-based applications can be automatically scaled and managed on the cloud to ensure applications remain always available and performing.

Another important concept related to Java and the cloud is containerization. Containers are isolated environments in which applications and their dependencies can run, regardless of the environment in which they run. This allows developers to deploy and run their applications in a reproducible and secure environment.

Popular container technologies for Java applications are Docker and Kubernetes.

Overall, the combination of Java and the cloud gives developers the ability to develop and deploy high-performing and scalable applications that automatically adapt to the needs of their users and ensure availability and performance.

## <span id="page-39-2"></span>Java and IoT (Internet of Things)

The Internet of Things (IoT) refers to the connection of everyday devices and objects to the Internet to collect and share data. Java has established itself as one of the most important programming languages in IoT because it is platform independent, scalable and offers a large number of libraries and frameworks to help developers develop and deploy IoT applications.

An example of using Java in IoT is developing applications for smart home devices. These devices can be controlled and monitored using Java-based applications to improve energy efficiency and increase comfort. Java-based applications can also run on embedded systems used in smart home devices to ensure performance and security.

Another example is the use of Java in Industrial IoT (IIoT). In this area, Java-based applications are used to collect and analyze data from sensors and devices in the factory to improve performance and optimize maintenance. Java-based applications can also run on edge devices to process the data onpremises and minimize latency.

Java also provides support for developing applications that run on the cloud. This enables developers to build scalable and highly available applications that collect and analyze data from IoT devices and provide the results in real time.

Overall, Java offers developers the ability to build and deploy IoT applications that are platform independent, scalable, and secure. It also offers support for the development of cloud-based applications that allow data to be collected, analyzed and provided from IoT devices in real time.

#### <span id="page-40-0"></span>Java and artificial intelligence

Java is one of the most used programming languages in the artificial intelligence (AI) and machine learning (ML) community. This is because it is platform independent, offers a large number of libraries and frameworks, and has an active developer community.

An example of using Java in AI is the development of chatbots. Java-based frameworks such as Apache OpenNLP and NLPCraft offer developers the ability to use natural language processing technologies to build chatbots that can have human-like conversations.

Another example is the use of Java in the development of machine learning models. Java-based libraries such as Weka and MLlib offer developers the ability to use machine learning algorithms to make predictions and decisions. There are also Java APIs for popular machine learning tools like TensorFlow and scikit-learn.

Java also provides support for developing applications that run on the cloud. This enables developers to build scalable and highly available applications that collect and analyze data and provide the results in real time. For example, developers can train machine learning models and deploy them to cloud platforms such as Amazon SageMaker and Google Cloud AI Platform.

Overall, Java offers developers the ability to build and deploy AI and ML applications that are platform independent, scalable, and secure. It also offers support for the development of cloudbased applications that allow data to be collected, analyzed and results provided in real time.

# <span id="page-41-0"></span>imprint

This book was published under the

**Creative Commons Attribution-NonCommercial-NoDerivatives (CC BY-NC-ND) license** released.

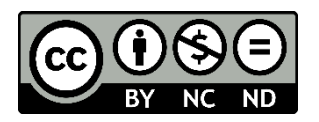

This license allows others to use and share the book for free as long as they credit the author and source of the book and do not use it for commercial purposes.

Author: Michael Lappenbusch E-mail: [admin@perplex.click](mailto:admin@perplex.click) Homepage: [https://www.perplex.click](https://www.perplex.click/) Release year: 2023